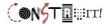

# Observation as a primary concept for the computational thinker

Meurig Beynon Reader Emeritus University of Warwick wmb@dcs.warwick.ac.uk

6/18/201

CAS 2016 Workshop

# Content of the workshop

- Orientation an observational perspective on computing
- An illustrative example: giving change
- The environment for making construals
- Classroom experience
- · Reflections for discussion
- Summary and resources

/18/2016

CAS 2016 Workshop

The CONSTRUIT! project: EU Erasmus+ 2014-2017

WARWICK Helix5

CONSTRUIT org
jseden.dcs.warwick.ac.uk/scifest16

This project has been fueded with support from the European Commission under the Erasmus+ Programme 2014-1-4001-4000-001881b. This presentation reflects the views only of the authors, and the Commission cannot be held responsible for any use which may be made of the Information contained therein.

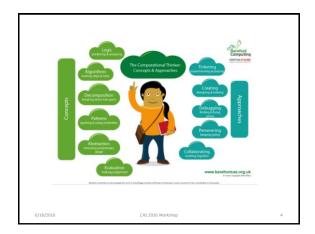

#### Questions

Why does *computing unplugged* help us to understand computational concepts?

- ... because real objects have more subtle interactive qualities than abstract computers
- ... this has to do with how they embody state that is meaningful (cf. clock, sundial)

6/18/2016

CAS 2016 Workshop

# How can the computer help?!

We can devise better ways to express states and interactions as we *experience* them

Beyond procedural and declarative perspectives on state in programming ...

... **observational**, something different in nature

6/18/2016

CAS 2016 Workshop

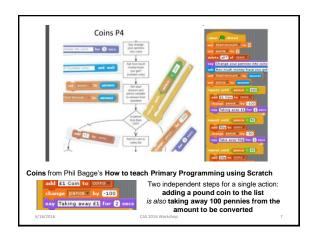

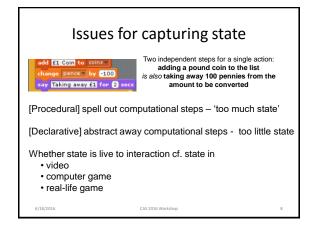

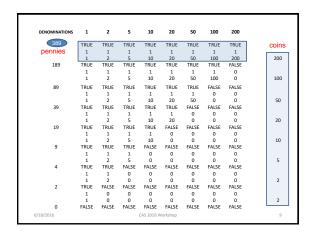

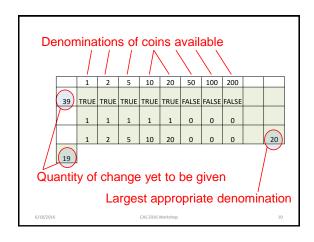

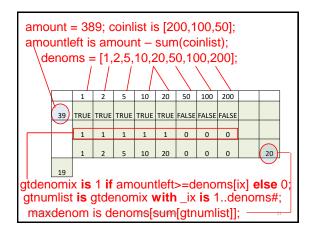

# Observation in giving change ... amount = 8; coinlist = []; denoms is [1,2,5,10,20,50,100,200]; amountleft is amount - sum(coinlist); gtdenomix is 1 if amountleft>=denoms[\_ix] else 0; gtnumlist is gtdenomix with \_ix is 1..denoms#; maxdenom is denoms[sum(gtnumlist)];

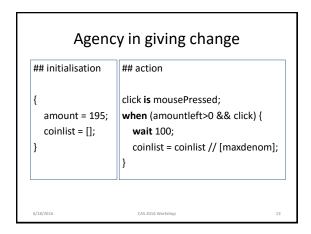

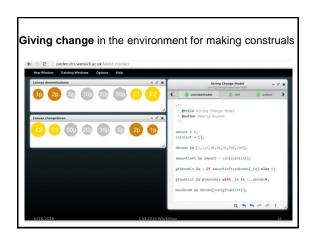

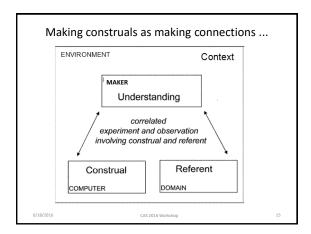

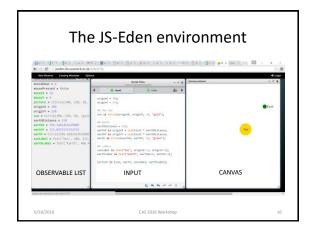

A workshop for 13-15 year old pupils

Trialled with schoolchildren in Athens Sept 2015 / May 2016

Suitable as an introduction to text-based programming that might follow on from a first course in Scratch

Having some characteristics of an 'unplugged' activity that has computer support ...

Worksheet and other lesson resources available at:
 <a href="http://go.warwick.ac.uk/em/construit/year2/c15/forteachers/">http://go.warwick.ac.uk/em/construit/year2/c15/forteachers/</a>

Conference talk by Antony Harfield about the workshop experience:
 <a href="http://e-school.kmutt.ac.th/constructionism2016/program.php">http://e-school.kmutt.ac.th/constructionism2016/program.php</a>

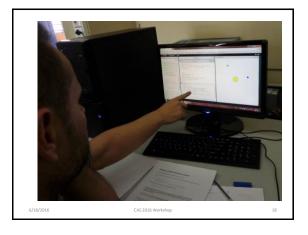

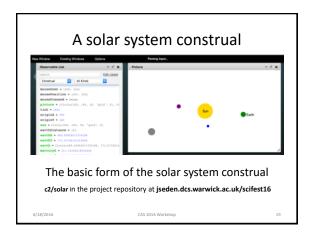

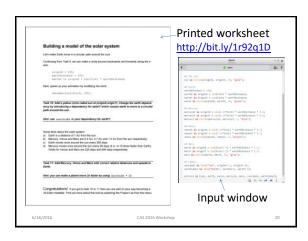

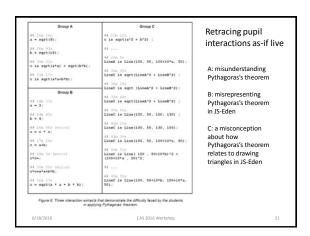

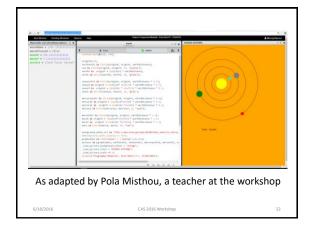

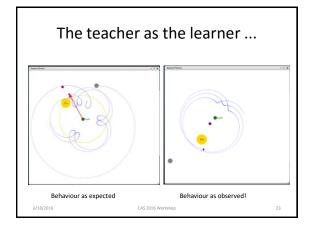

### Reflections for discussion ...

Making construals as a different orientation on computing from classical computer science ...

- Relevance to embedded systems e.g. Arduino
- · Characteristics of existing applications e.g. GIS
- · Computing as a new independent discipline?
- Complementing computational thinking in CS?

[For more background: see go.warwick.ac.uk/em]

6/18/2016 CAS 2016 Workshop 24

# Acknowledgements

- Nick Pope
- Elizabeth Hudnott
- · Jonny Foss
- Chris Hall
- Steve Russ
- · Jane Waite
- · Dave White
- The CONSTRUIT! project team

6/18/2016

2016 Workshop

## Summary and references

Unplugged computing considers activities from ordinary life that help us to understand what is involved in developing software. These activities illustrate concepts and approaches to computational thinking in ways that avoid some of the complications of computing as it is really practised. This is because they are expressed in terms of interactions with objects that of their nature record and change state in more subble ways than a raw computational device. This talk introduces and illustrates practical principles and an environment we can use to model such objects using the computer.

Work with us and other teachers with a view to supporting teaching and learning about computing potentially contributing to a session for teachers at the final conference for CONSTRUIT! to be held at Warwick University in July 2017. If interested, please contact steve.russ@warwick.ac.uk

Getting Started with JS-Eden and other resources about making construals go.warwick.ac.uk/em/construit/year2/c15/forteachers/

Script for giving change construal: wmb/casws in project repository of jseden.dcs.warwick.ac.uk/scifest16

Online links to CAS2016 session slides etc go.warwick.ac.uk/em/construit/year2/CAS2016

2016

20